Easeus [Partition](http://files.inmanuals.com/document.php?q=Easeus Partition Master Tutorial Pdf) Master Tutorial Pdf >[>>>CLICK](http://files.inmanuals.com/document.php?q=Easeus Partition Master Tutorial Pdf) HERE<<<

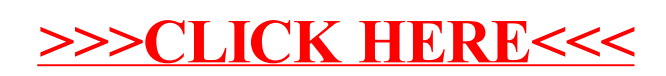